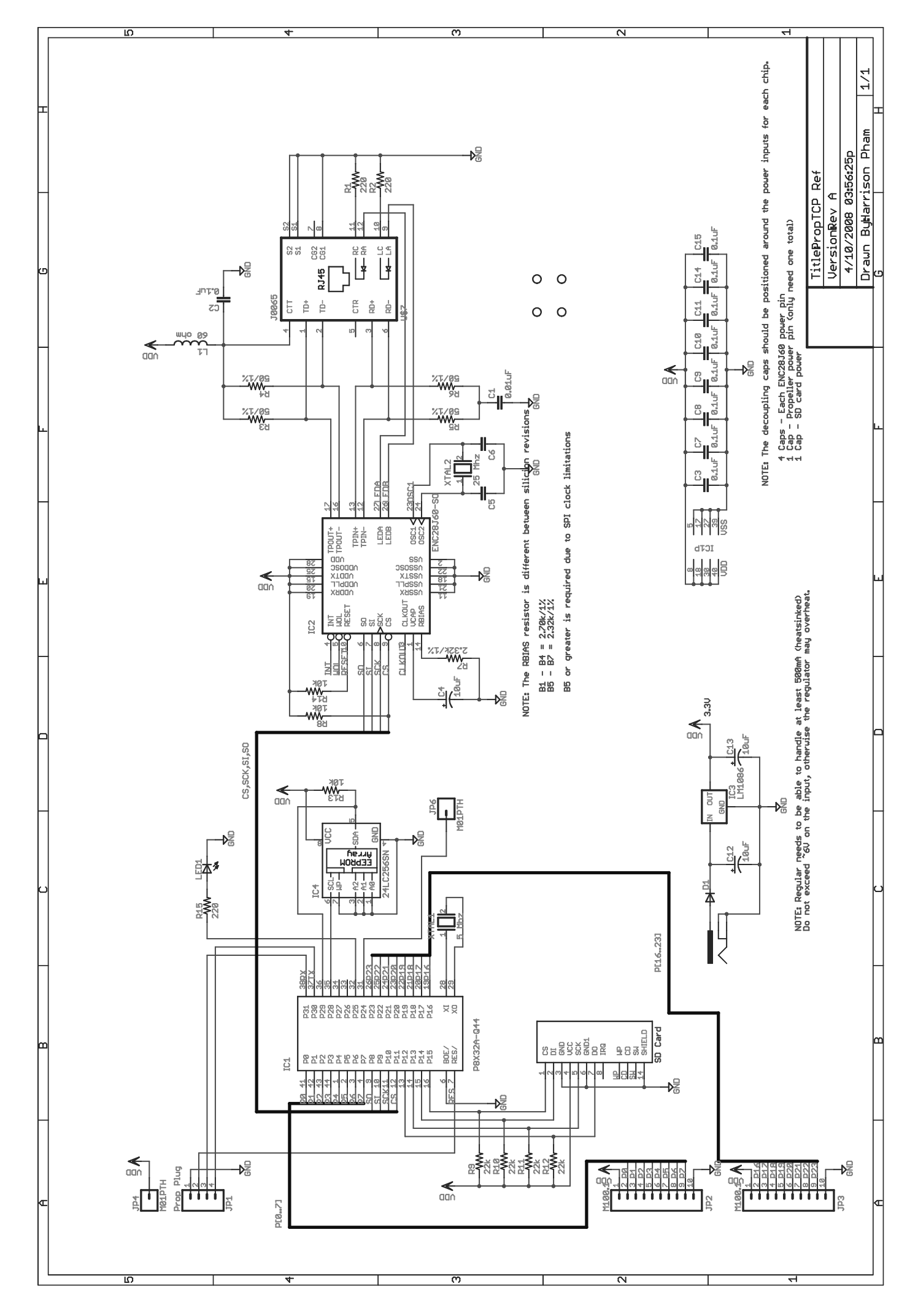

10/20/2008 11:44:17p f=0.70 C:\Documents and Settings\Harrison Pham\My Documents\electronics projects\prop ethernet\hard